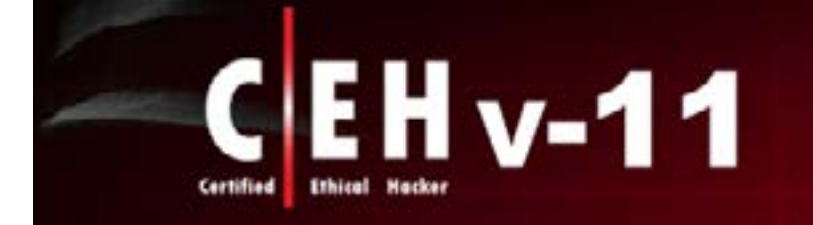

#### "To beat a hacker, you need to think like a **MOST ADVANCED HACKING COURSE**

# فهرست محتوای دوره هکر اخالقی ورژن 11

## **CEHv11**

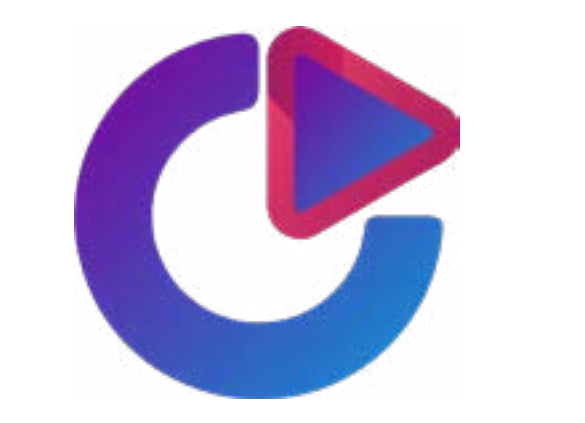

## ساینت: آموزش تخصصی امنیت و شبکه

#### **<HTTPS://CYNETCO.COM>**

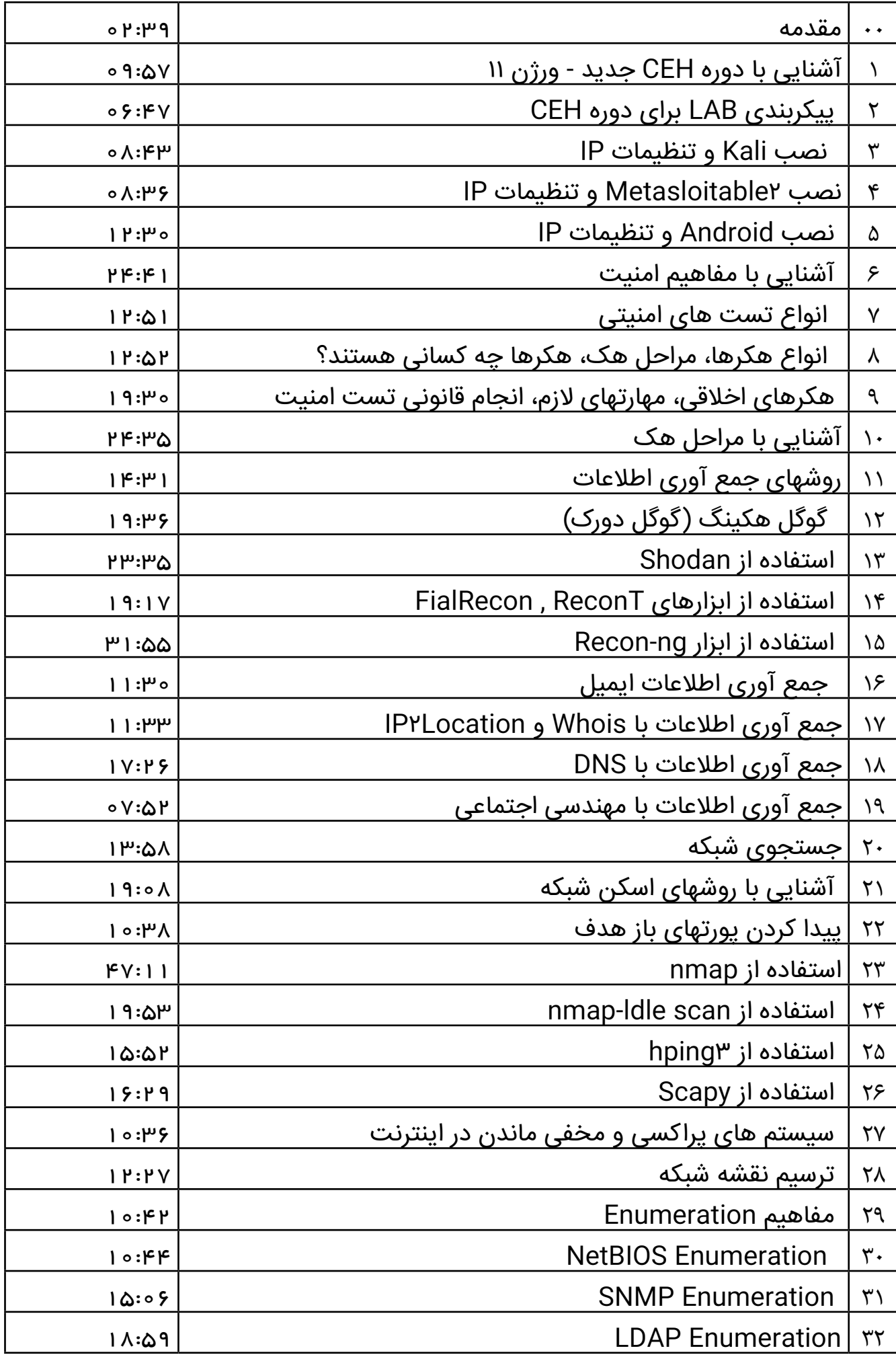

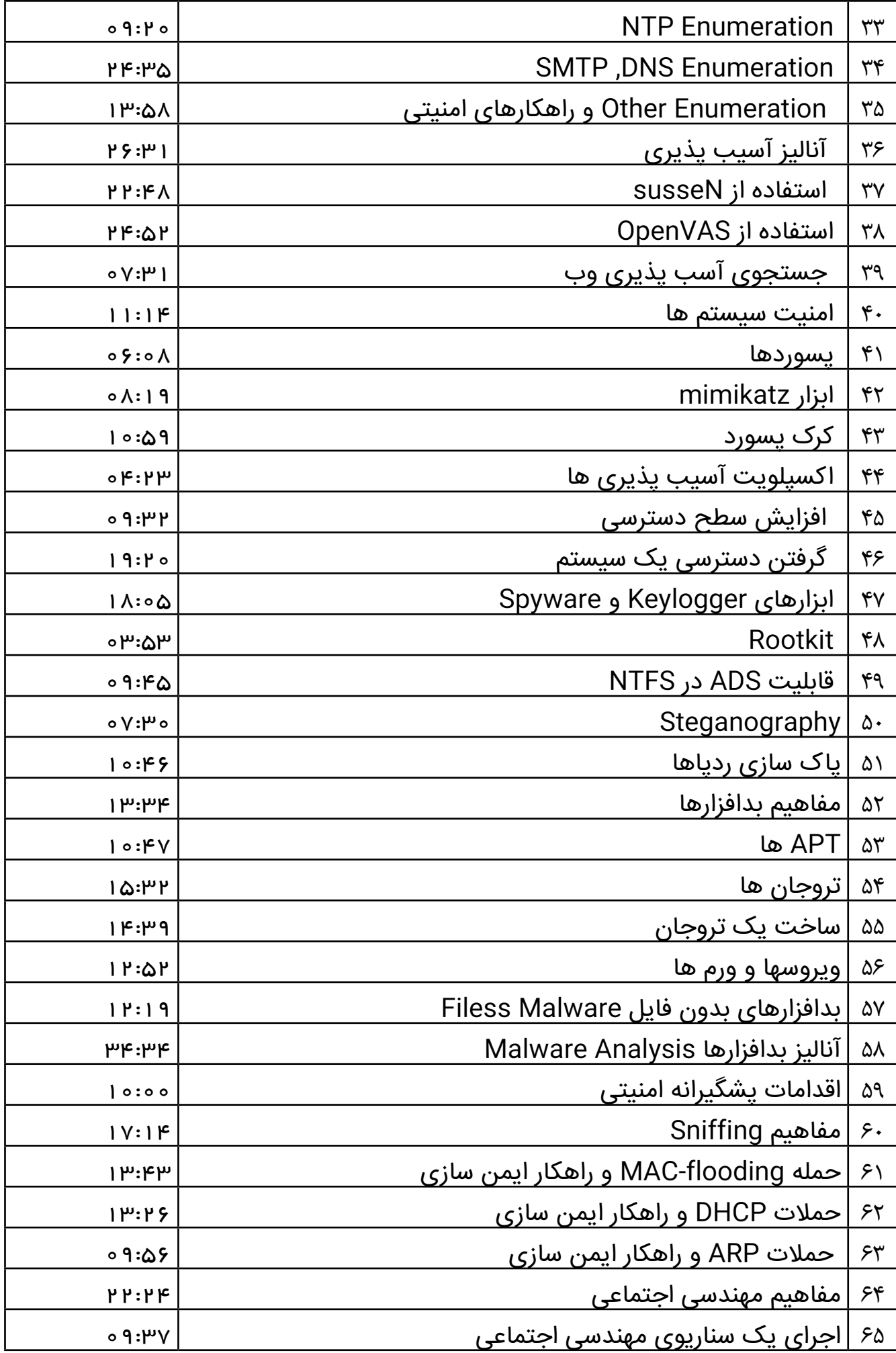

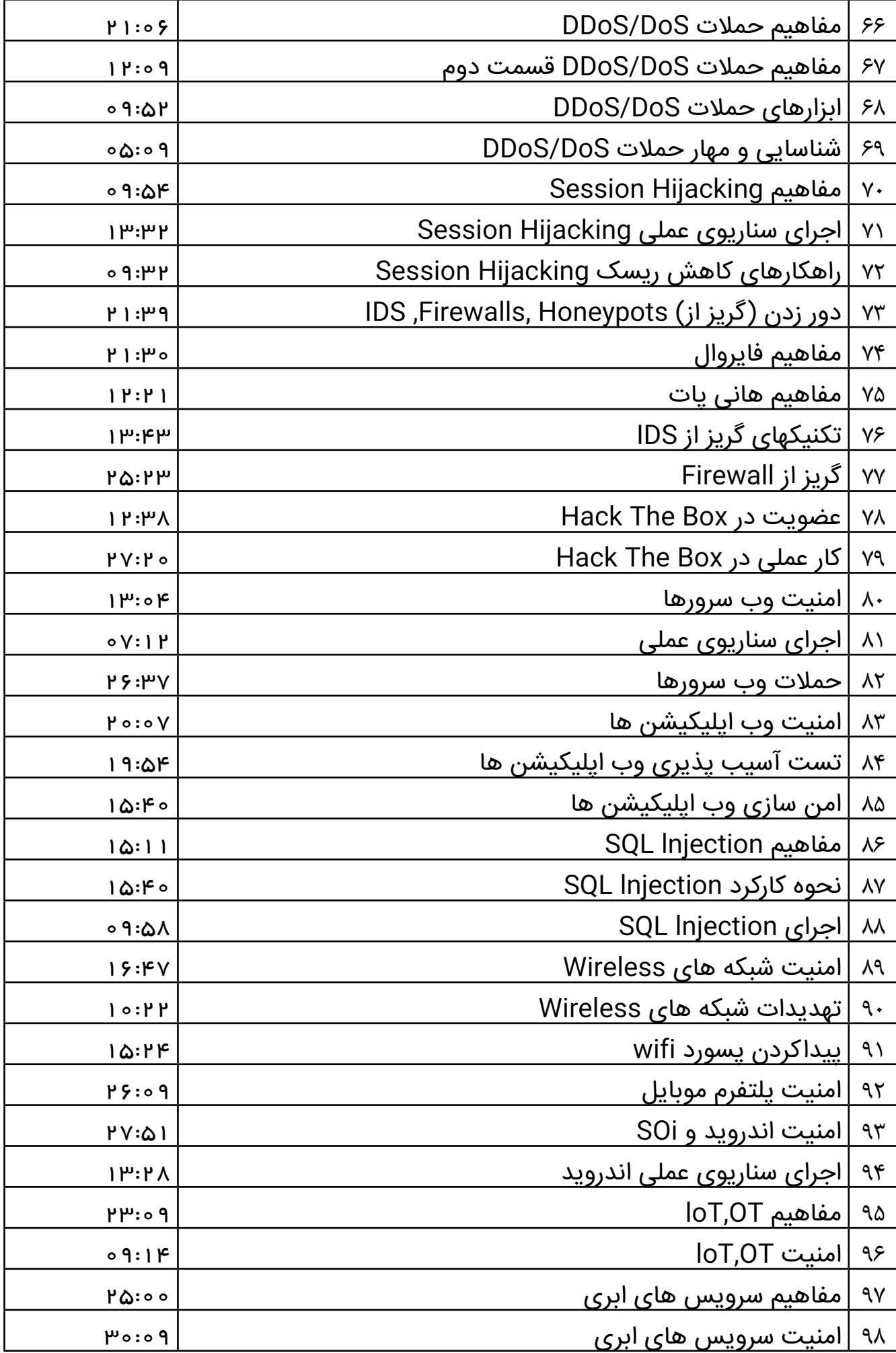

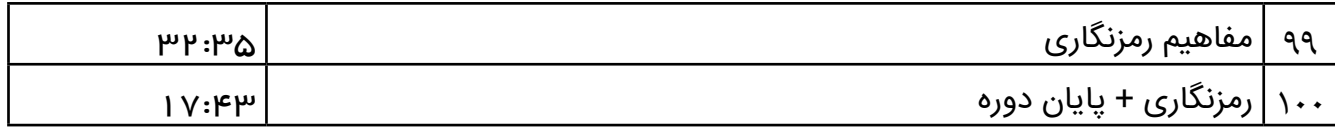